## Remover vaga em um projeto de bolsa

## 27/07/2024 01:11:50

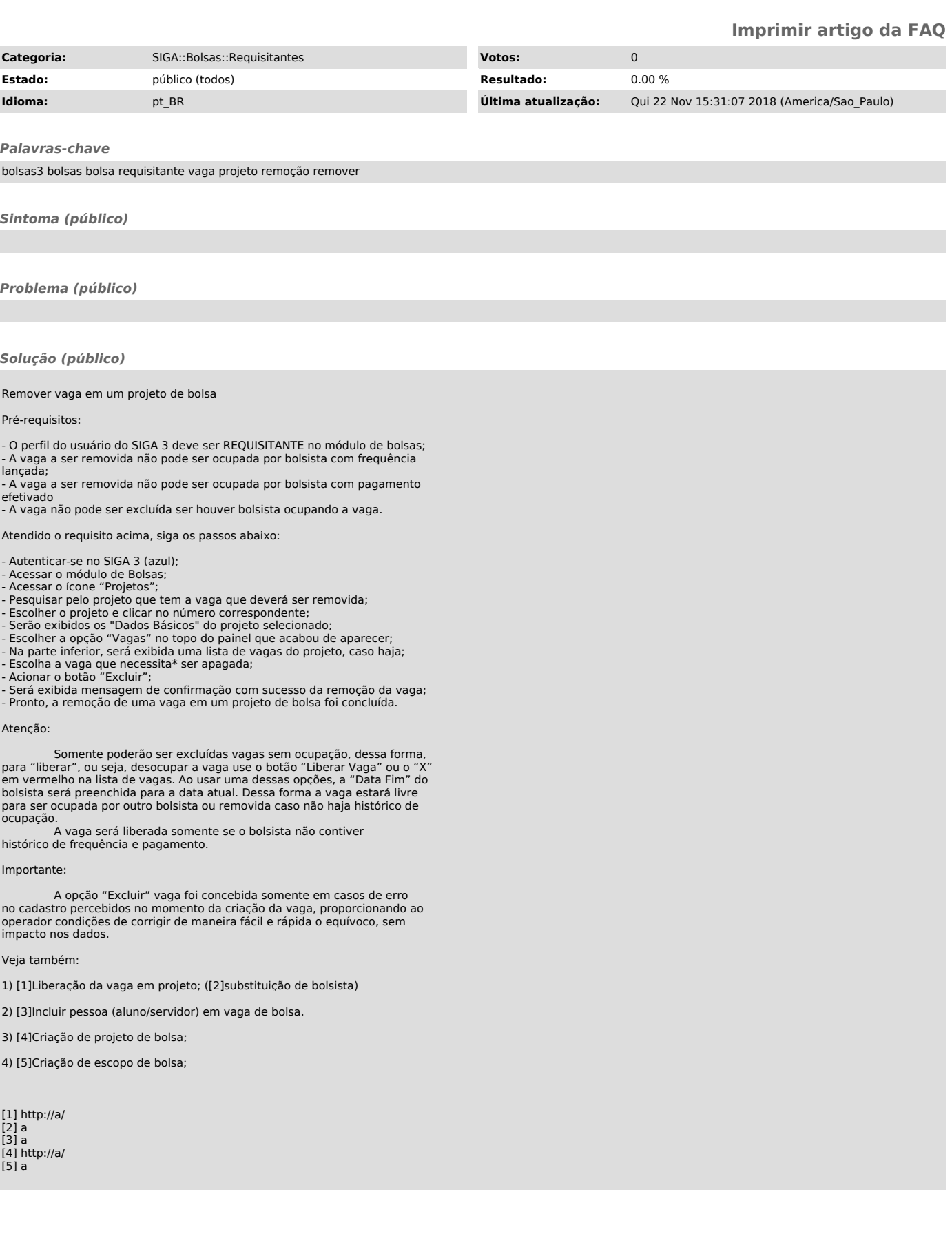